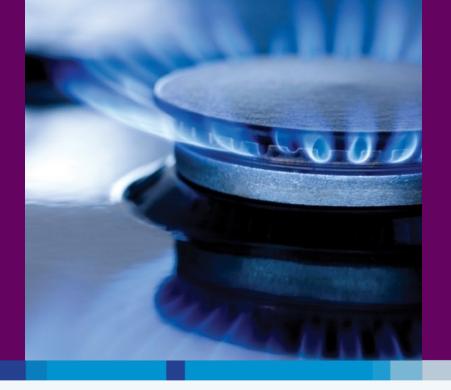

# **Bord Gáis Networks**

Networks Transformation Programme
PCTY – London
10<sup>th</sup> May 2011

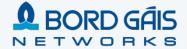

### **Contents**

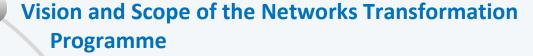

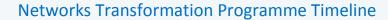

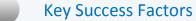

- Technology Choices
- Focus on Data and Integration
- Engaging the Business : Conference Room Pilots

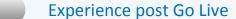

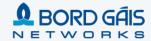

#### Bord Gáis Networks – Quick Facts

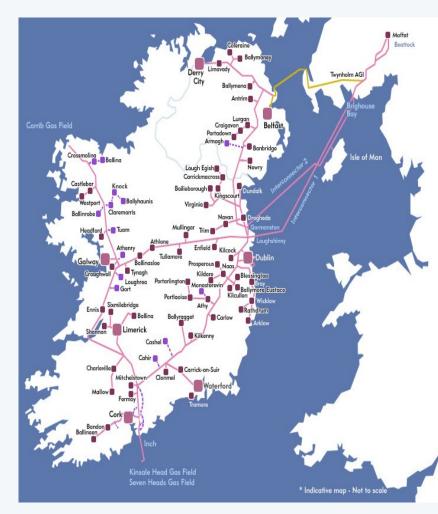

#### **Background**

#### Irish Gas Market Place:

- Bord Gáis is the key player, owning and operating the majority of the Irish and Northern Irish (Firmus Energy) T&D Networks
- Networks: asset owner & network operator for Ireland's Gas T&D network
- Supply: provides gas to ~650,000 gas users
- Expanding dual fuel offering in Irish open market, began electricity campaign in February this year and has gained 300,000 customers
- Also moving into renewable energy forms, and building generation asset portfolio

#### Key Tenants of Bord Gáis Corporate Strategy:

- Outperform regulatory targets (financial / non-financial)
- Through the offering of dual fuel products with exemplary service the company will strengthen its customer base
- Through significant investment in new electricity and gas assets, value will be added for all shareholders

### **Key Financials**

Turnover: €1,349m (2008)

Profit before tax€119m

Tangible Fixed Assets €3,543m

#### **Bord Gáis Networks**

Bord Gáis Networks builds and operates the natural gas networks in Ireland. It also owns and operates significant gas pipeline assets in Northern Ireland. It manages a full 24-hour emergency response service and handles over

20,000 call-outs a year.

# Networks Transformation Vision & Strategy

"Make BGN a best in class Network Utility Service Provider, and Improve our Customer Service capability, allowing us to meet our current and future regulatory targets and expectations"

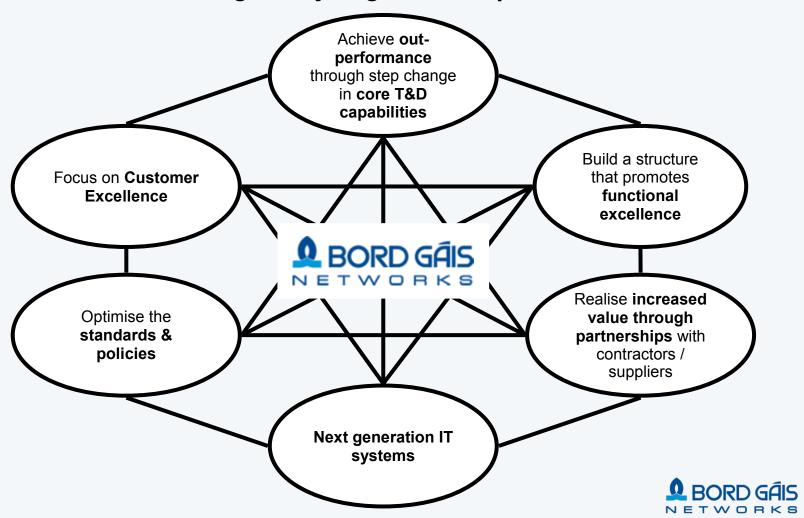

# Transformation Structure and Scope

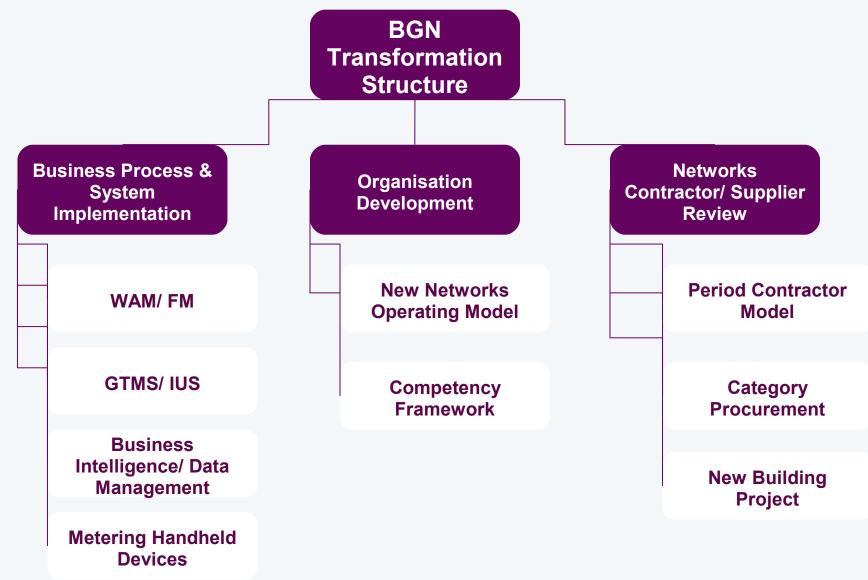

Delivering Excellence across Networks

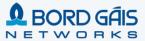

# Transformation Scope

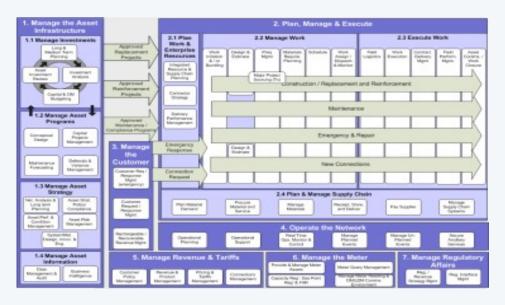

### **Bord Gáis Networks High Performance Utility Model**

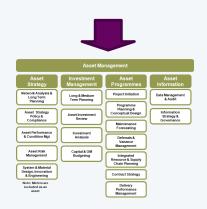

Organisation Building Blocks

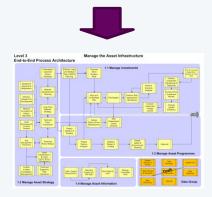

**Business Processes** 

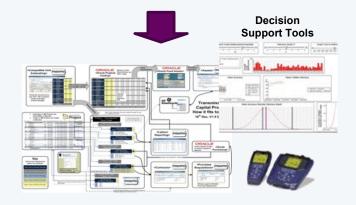

**Systems Landscape** 

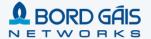

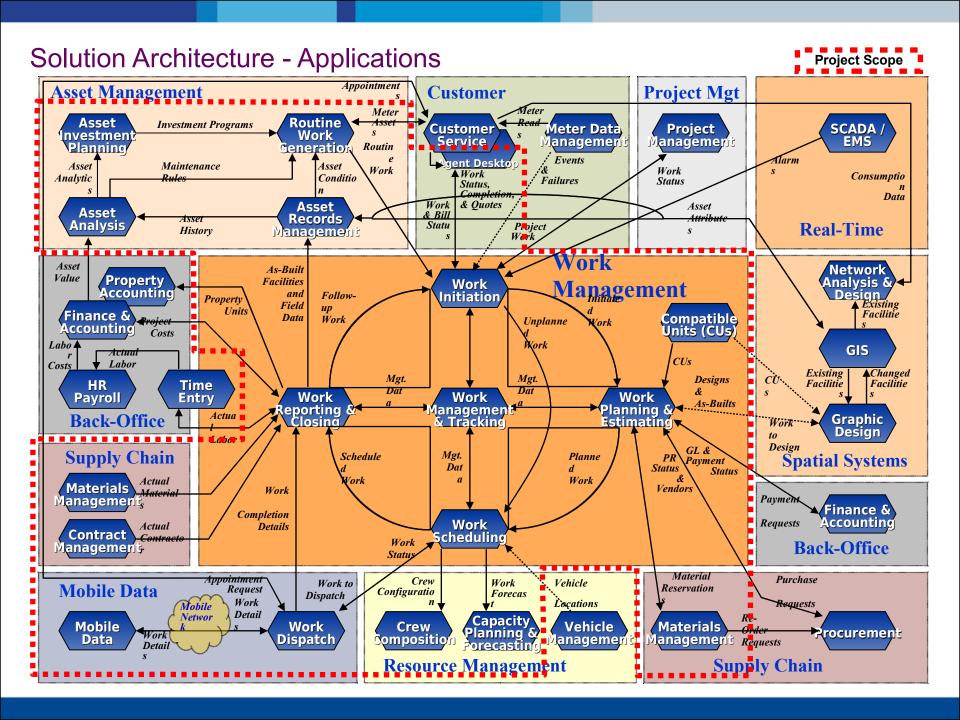

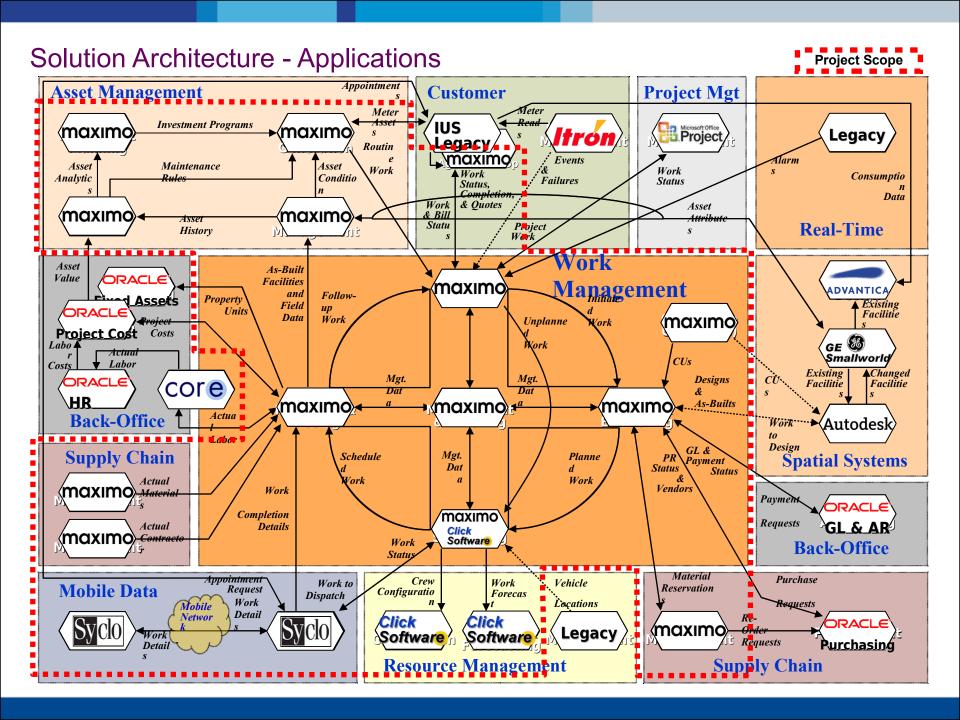

### Solution Architecture - Supporting Technologies

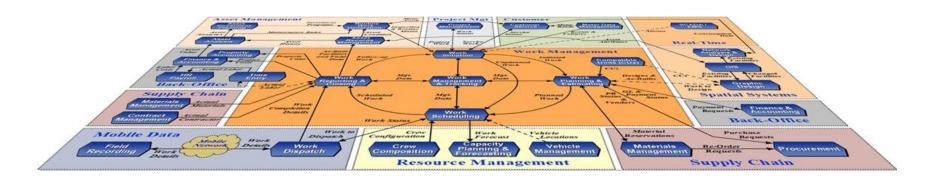

**Enterprise Service Bus (Oracle Fusion Middleware)** 

**Decision Support and Reporting / Enterprise Data Warehouse** 

**Document Management Integration (MS SharePoint)** 

E-Mail Integration (MS Outlook)

### **Contents**

Vision and Scope of the Networks Transformation Programme

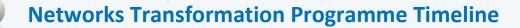

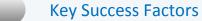

- Technology Choices
- Focus on Data and Integration
- Engaging the Business : Conference Room Pilots

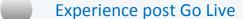

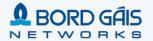

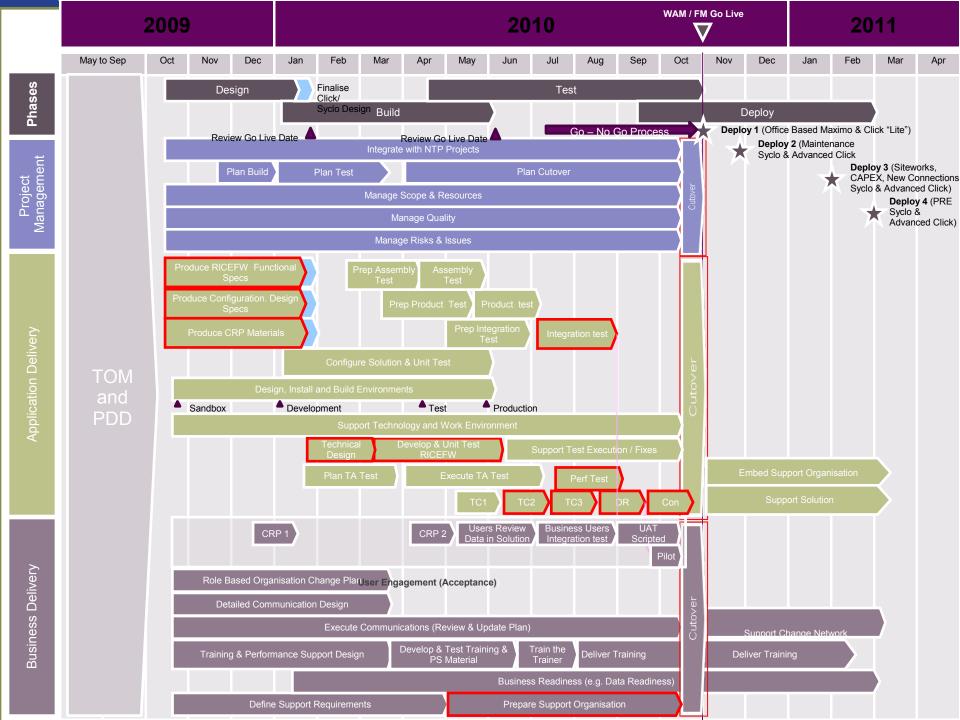

# The Right Team

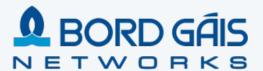

- Program Leadership
- Executive Sponsorship
- Training Delivery
- Data Quality

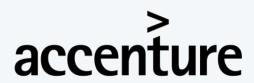

High performance. Delivered.

- Program Management
- Business Transformation
- Systems Delivery / Industry Experience
- Change Management / Training
- Local UK/Ireland Resources
- Maximo / Click / Syclo Experience

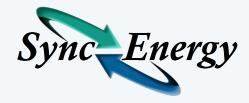

- Maximo Functional and Industry Experts
- Maximo Technical Experts
- T&D Best Practices

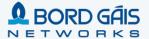

### **Contents**

Vision and Scope of the Networks Transformation Programme

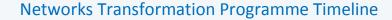

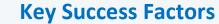

- Technology Choices
- Focus on Data and Integration
- Engaging the Business : Conference Room Pilots

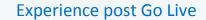

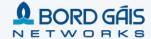

Key Succession Fransparent Business

OFransparent Business Owned Change Programme Focus on Data and Integration

Business Engagement

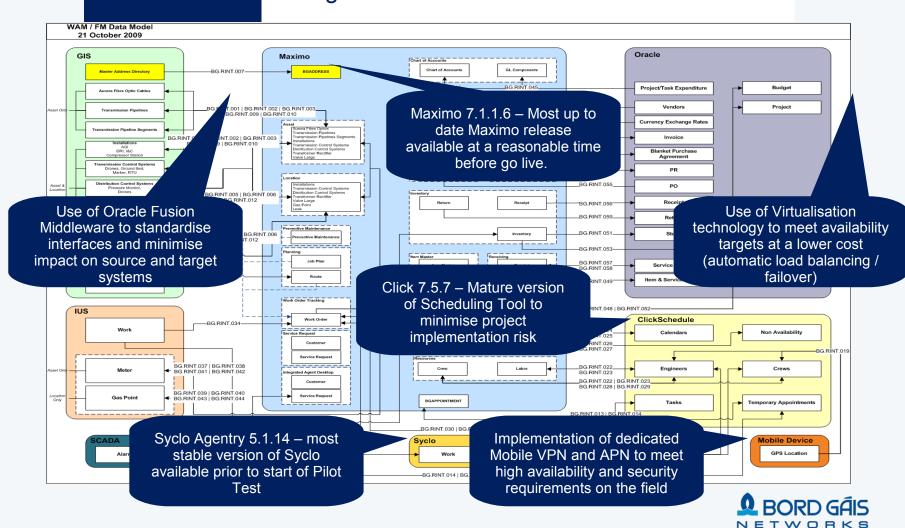

Key Successor Fransparent Choices Business Owned Change Programme

Focus on Data and Integration Business Engagement

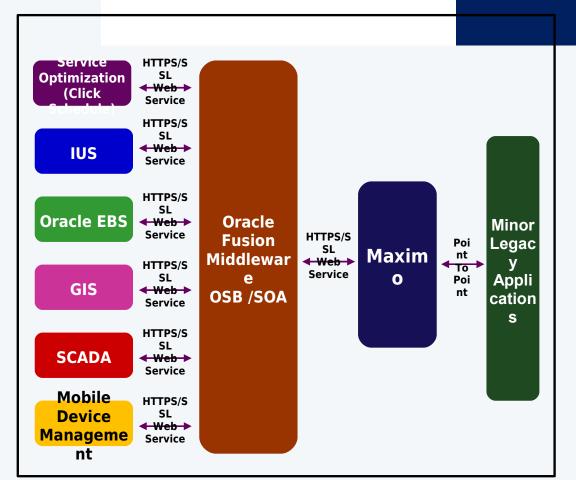

#### **Oracle Fusion Middleware**

- All major interfaces to Maximo via Oracle Fusion Middleware
- (SOA Suite 11g / Service Bus 11g)
- Synchronous / Asynchronous Interfaces
- Reusable Web Services
- Guaranteed message delivery
- Ordered delivery of messages where required
- Use of canonical message enables reuse across multiple applications e.g. Purchase Requisitions
- Centralised Monitoring of Interfaces via Middleware Administration Tool

#### **Point to Point Interfaces**

Minor Legacy Applications via direct connection to Maximo

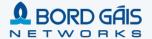

Key SuccessFactoFechnology Engagement Choices

Transparent **Business** Owned Change Programme

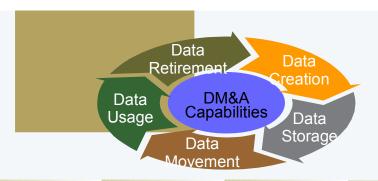

#### Data Covernance

- Data Ownership
- Data Stewardship
- Data Policies
- Data Standards

#### Data Ctructura

- Data Modeling
- Data Hierarrchy

#### Data Access Data Archiving

Data Migration

Data Storage

Data Retirement

Data

Architecture

#### **Master Data**

- Master Data Management
- •Reference Data Management

#### Data Quality

- Data Profiling
- Data Cleansing
- Data Monitoring
- Data Compliance
- Data Traceability

#### Data Coourity

- Data Privacy Data Retention

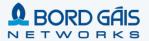

Key Successives Factorschnology Engagement Choices

Transparent **Business** Owned Change Programme

Data Profiling was very important in understanding our data ear

B 

et

**Functional Data** 

B

Б

Confirm they are happy with how the data has been loaded into B Maximo,

Verification

Data Reconciliation & Profiling

Renferm three Date halpoardeithinthe MPanoifitio g de vealsh andecoleesiaptbeed toStampleta

Select a representative sample of Data from the Load file

**Data Extract** 

Confirm that the data is fit for purpose for golive

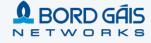

q

b 0 Key Successor Fransparent Business
Owned
Change
Programme

Focus on Data and Integration

Business Engagement

Conference Room Pilots Engaged the Business as the

programme progressed

Demonstration of NTP business processes & system functionality in tandem, providing the opportunity to validate & verify the future business processes and system functionality

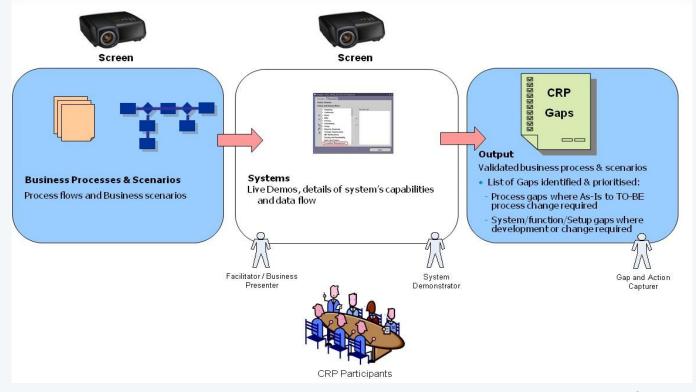

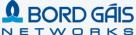

# Inventory of Conference Room Pilot (CRP) Scenarios

- 1. Construction Large Transmission Project
- 2. Maintenance PM Schedule / Survey programme
- 3. Emergency Response & Repair Class 1 including GIS integration
- 4. Customer Requested New Connection
- 5. Appointment based Siteworks/ Customer Service Order Fit/Set Meter
- 6. Distribution Project for replacements/refurbishments
- Grid Control / SCADA Alarm
- 8. Additional Detail Flows
  - a. Inventory Management
  - b. Contractor Payment Management
  - c. Scheduling and Dispatch
  - d. Work Execution / Mobile

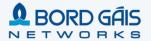

# Emergency Response and Repair - Design Phase CRP

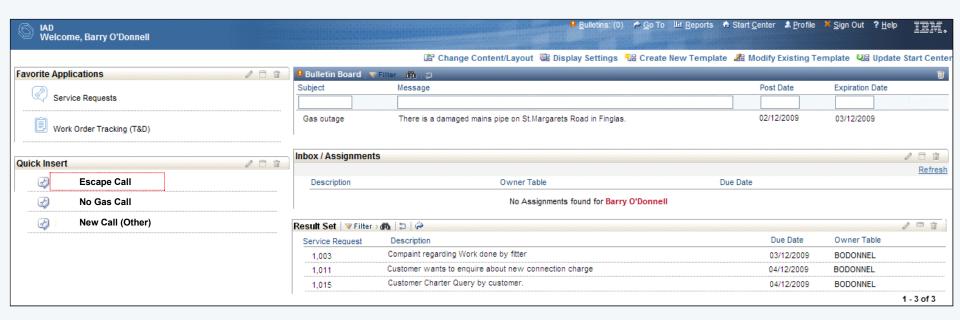

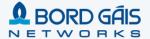

# IAD – Escape Call Scripting

| Integrated Agent Desktop (IAD)                                                                                    | <u>B</u> ulletins: (0) <u>G</u> o To <u>R</u> eports Start <u>C</u> enter <u>P</u> rofile <u>S</u> ign Out <u>H</u> elp                                          |
|----------------------------------------------------------------------------------------------------|----------------------------------------------------------------------------------------------------|
| ✓ Find: Se                                                                                                    | Select Action 💌 🐩 词 🥒   💠 🐤   🖏                                                                                                    |
| List Service Request Escape                                                                                       | Related Records Log Specifications                                                                                                    |
| Please Read: "Are you calling to report an Escape"?                                                               | Report Escape? Y                                                                                                    |
| Please Read: "May I take your Name?"                                                                              | Customer Name Susan Martin                                                                                                    |
| Please Read: "May I take your GPRN Number (Meter Point Number)?" If GPRN not available click the arrow to search: | GPRN Number 386367 30, Clonard Street, Balbriggan, County Dublin  Meter M12345 Meters G4 Diaphragm Type  GPRN Point Status Gas On  GPRN Service Status Installed |
| Please Read: "Is this the correct Address?"                                                                       | Correct Address? Y                                                                                                    |
| Select the button below to view work history at this loca                                                         | View Work History                                                                                                    |
| Please Read: "Your Contact Numbers?"                                                                              | Phone: (H) 0850 768 543 Phone: 087 665 7876                                                                                                    |
| Please Read: "Is the gas escape Internal or External?"                                                            | ( )                                                                                                    |
| Please Read: "At what location is the smell"                                                                      | Smell Location Near the exposed service pipe                                                                                                    |
| Do you want to Enter Job Remarks?                                                                                 | Remarks Gas service hit by water company                                                                                                    |
| Please Read: "Can you Access your meter?"                                                                         | Access Meter Y                                                                                                    |
| Please Read: "Please confirm if you are able to turn off Gas supply at the valve next to the meter?"              | f your Turn off Meter Y                                                                                                    |
| Please Read: "Are there any works in the area of the esc                                                          | Scape?" Works in Area Y ₹                                                                                                    |
| Please Read: "Is the Smell from a Bord Gais Installation                                                          | n?" BGN Installation Y                                                                                                    |
| Please Read: "Is there broken or damaged Pipe?"                                                                   | Damaged Pipe Y                                                                                                    |
| Select the button below to Complete the Servcie Reques                                                            | Complete SR                                                                                                    |

# IAD - Escape Call Scripting - Safety Advice

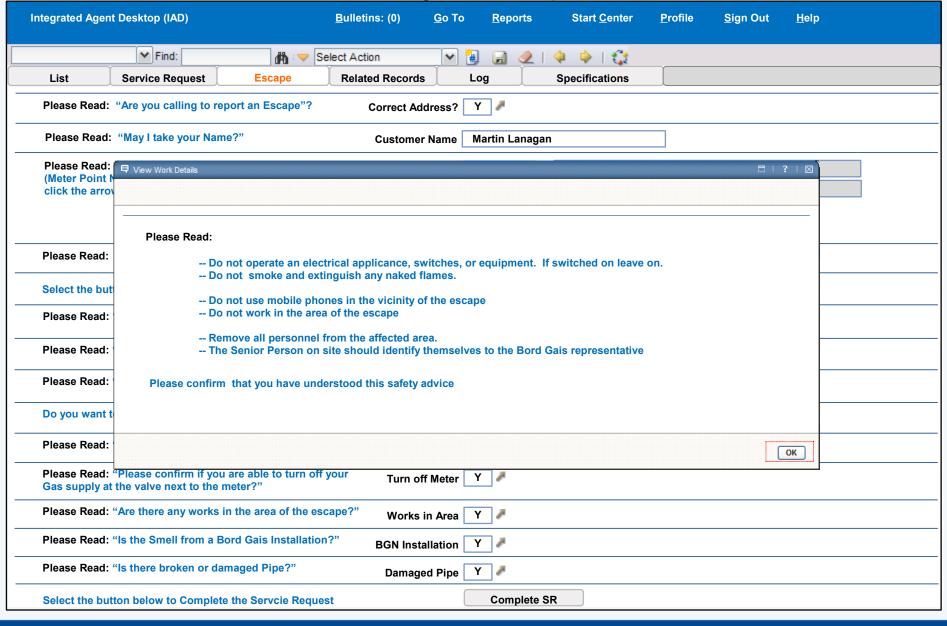

# Completed SR – WO Creation Confirmation

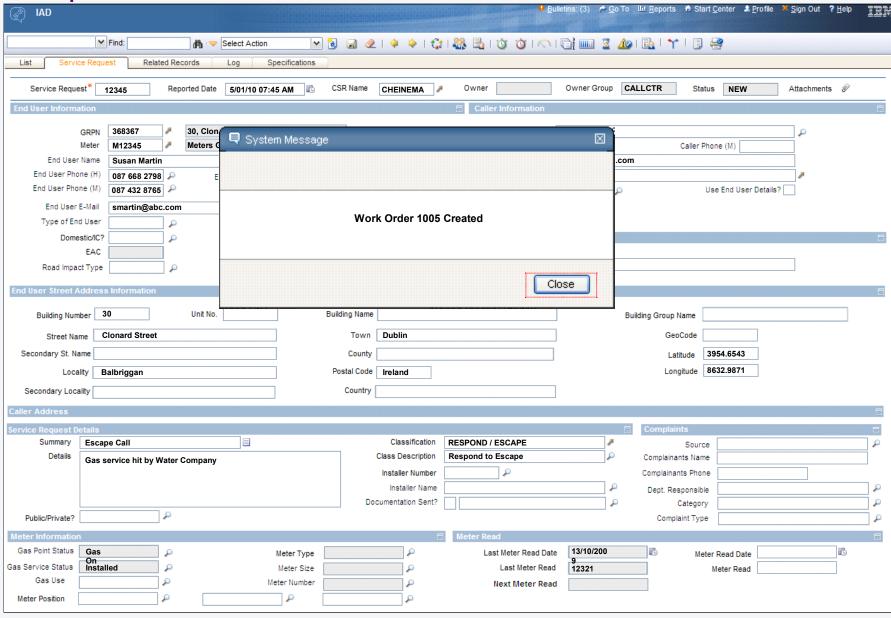

View Call Script Flow

## Completed SR

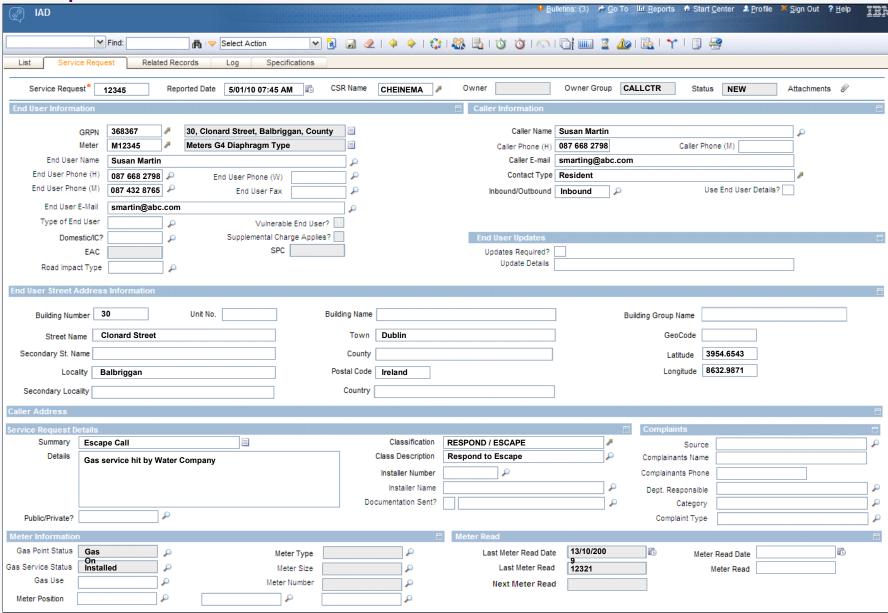

### Click Schedule Task List

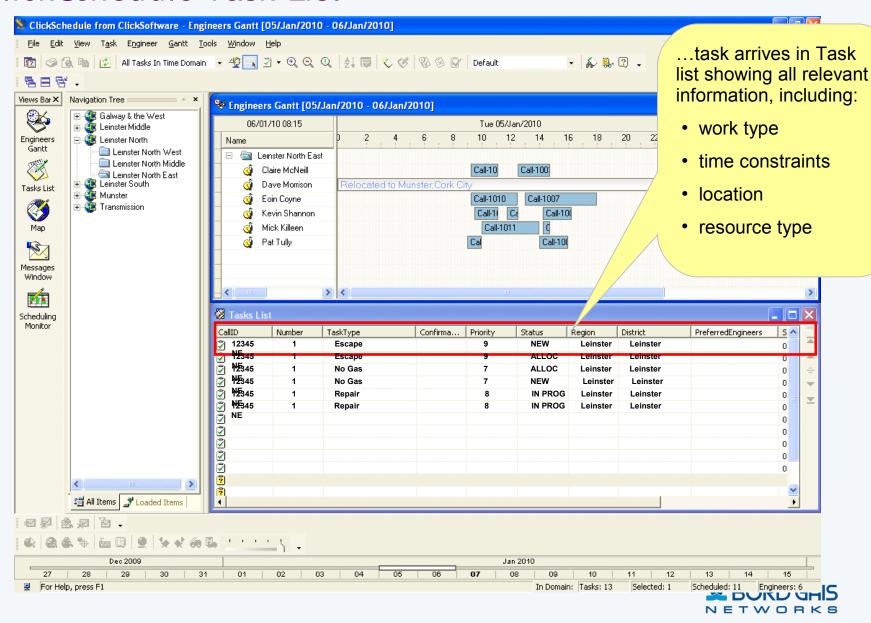

# Click Schedule Semi- Automated Scheduling

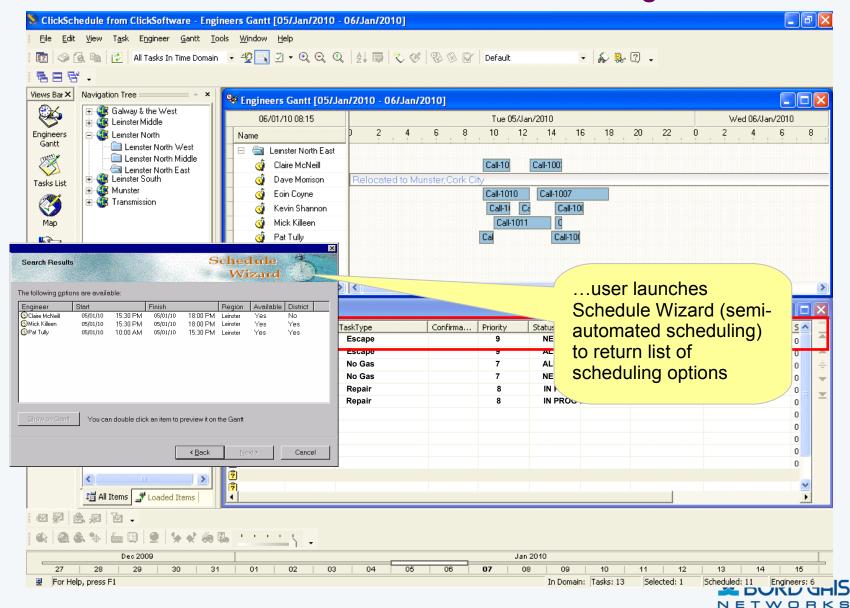

# Click Schedule Engineer Gantt

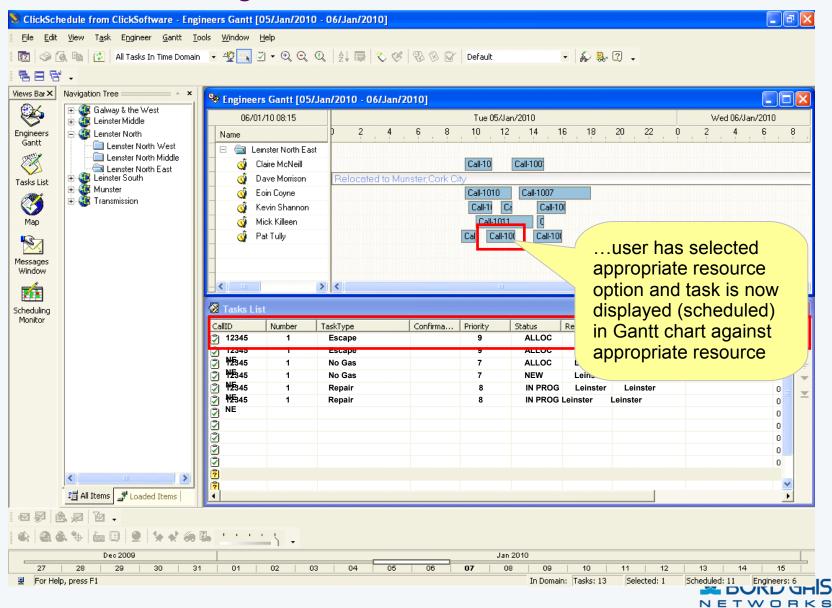

# Syclo - Jbb List

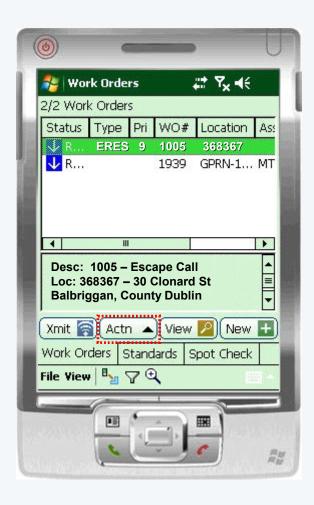

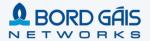

# Syclo - Job List - Status Menu

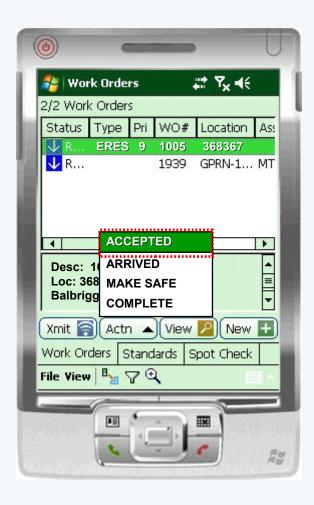

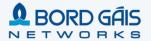

# Syclo - Job Details

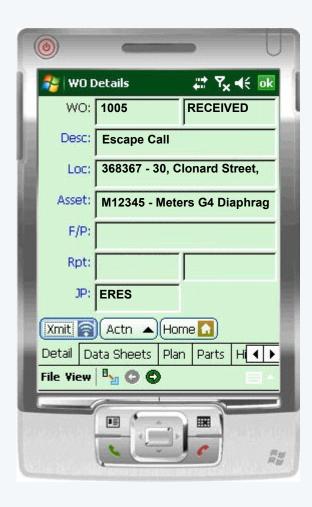

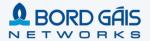

# Syclo - X/Y Coordinate

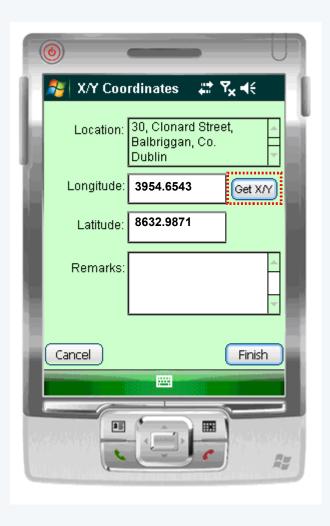

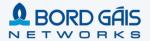

# Syclo – Capture Failure Codes

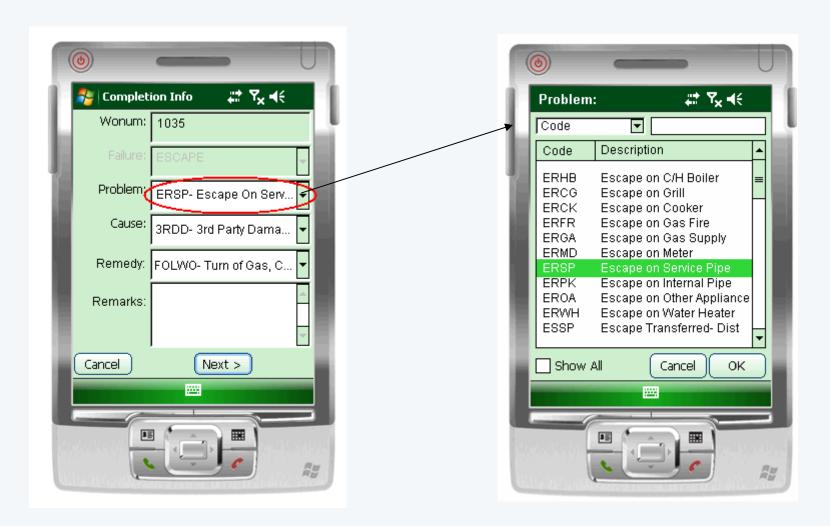

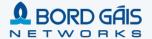

# Syclo - Jbb List

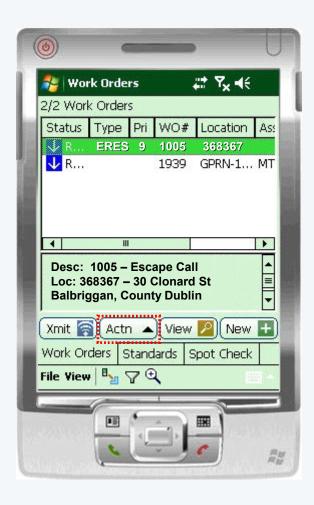

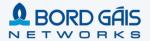

# Syclo - Job List - Status Menu

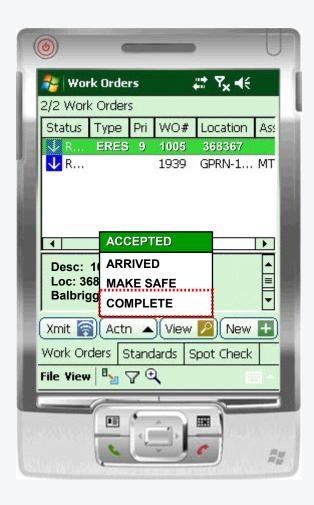

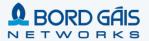

### Other innovative features of the NTP Maximo Solution

- Integrated Agent Desktop (IAD) Call Center application
- Prerequisites Management in Work Order Tracking
- "Bulk" work order creation for distribution projects and outage restorations
- Data requirements based on Status and Work Type Table Driven
- Implementation of Calibrations solution
- Contractor Unit reporting for Payments
- "Projects" module

# NTP Program Video

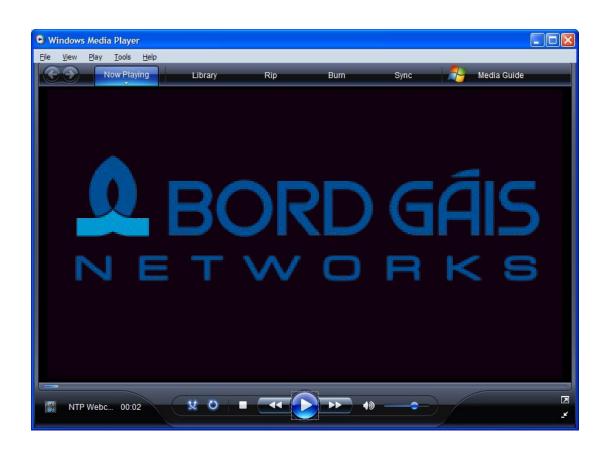

### **Contents**

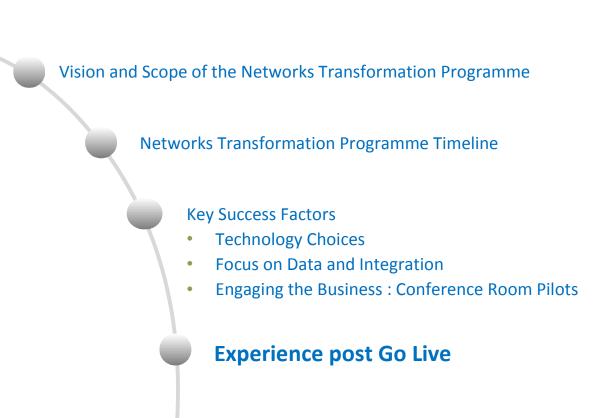

### Call Centre

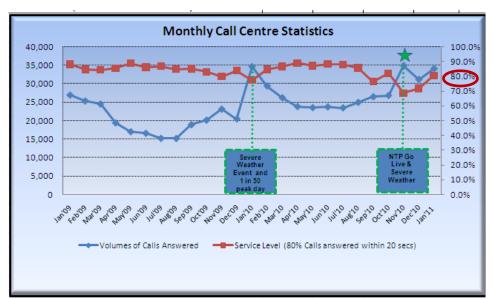

- •No. of calls received in Call Centre increased over NTP Go Live due to a larger number of shipper queries on appointment and customer queries on appointments
- Severe weather event also increased the number of calls in Nov'10 & Dec'10
- •Service Level dropped with the increased no. of calls handled in Call Centre

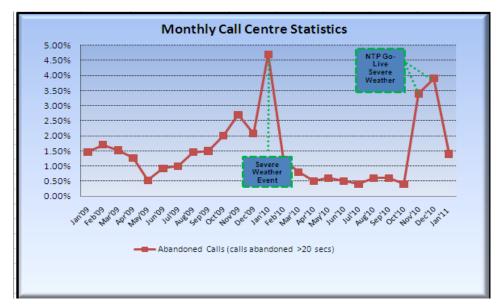

•No of abandoned calls (outside of Service Level of 20 seconds) peaked in Jan'10 due to severe weather event and also peaked at NTP go-live – severe weather also had an impact on the number of abandoned calls.

### **Projects & Estimations**

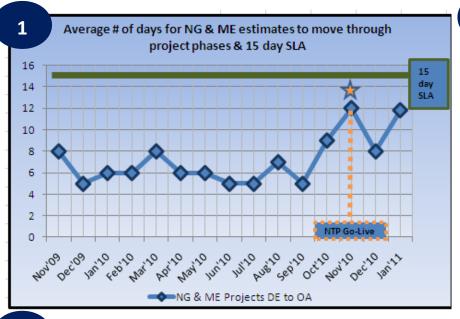

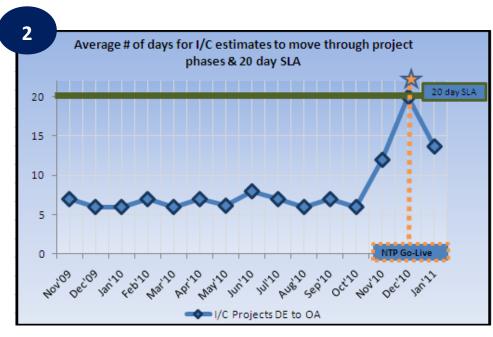

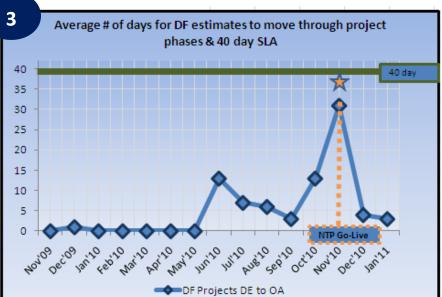

- (1) Shows that the average length of time for Non Gas Estate & Mains Extension Projects to reach Design / Operations Approval increased over the period of NTP Go-Live
- (2) Similarly for I/C estimates
- (3) Similarly for Development Feeder Main Projects (worth noting in this case that the size of the project can also lead to a slower rate of turnaround this combined with new Maximo system contributes to Nov'11 peak

# Escalations – no's raised per week

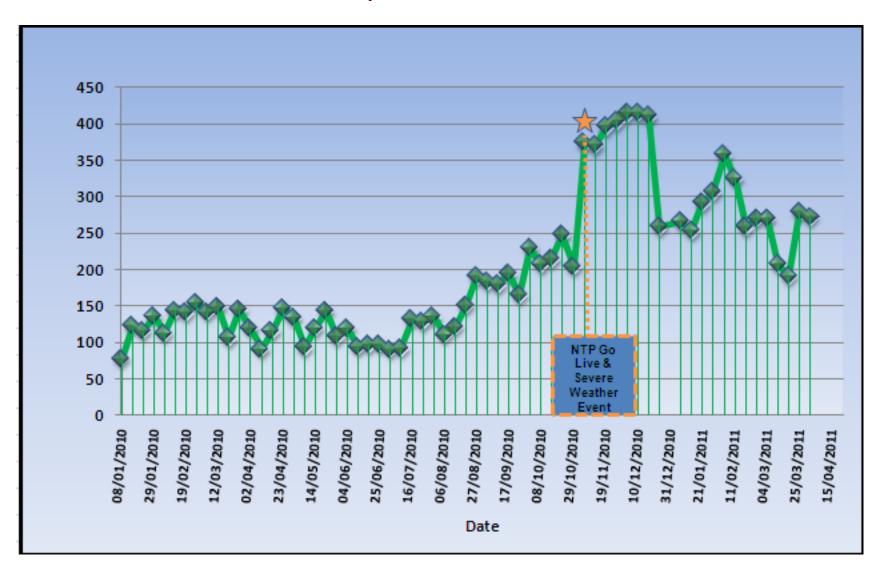

# Questions

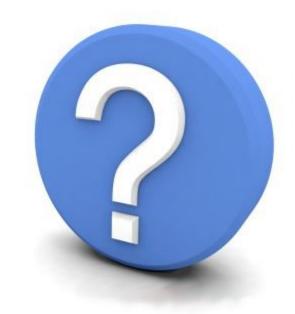

# Backup / CRP Slides

Do not remove

# IAD - Escape Call Scripting - GPRN Search

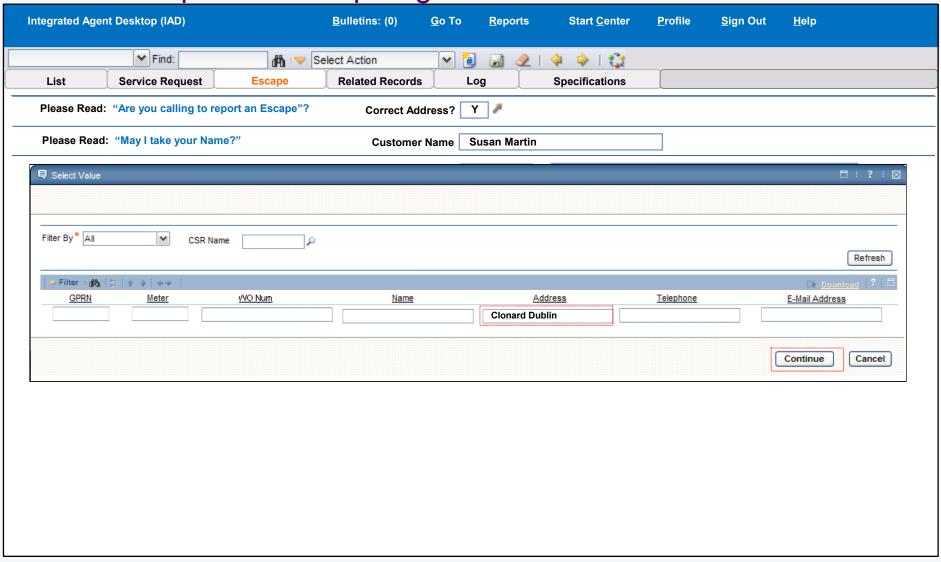

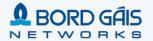

# IAD - Escape Call Scripting - GPRN Search Select

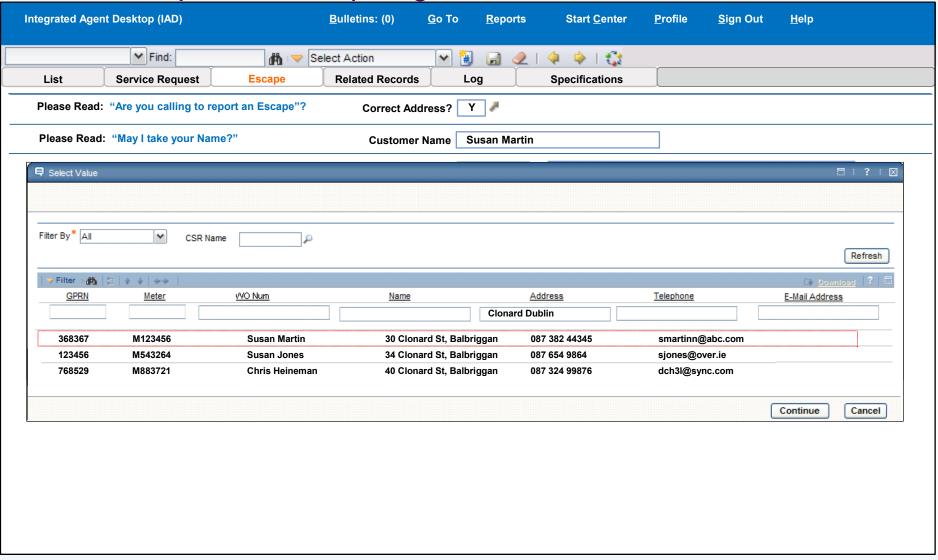

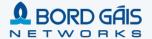

# IAD – Escape Call Scripting – Work History

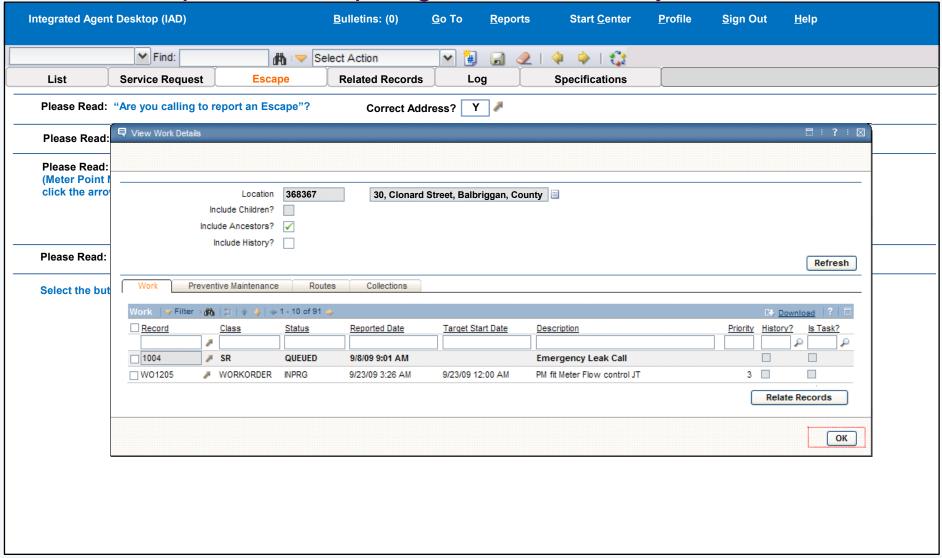

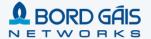

### Emergency Call Script – Flow Diagram

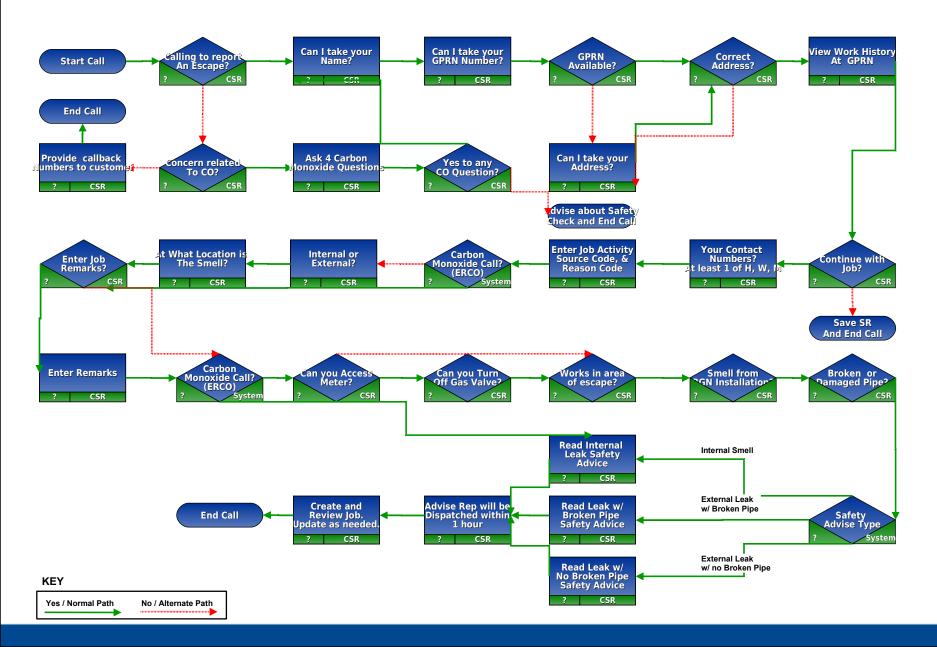